## **Authentification réseau avec le protocole 802.1x**

- [Principes de la sécurisation des connexions réseaux par authentification de l'utilisateur avec le](https://siocours.lycees.nouvelle-aquitaine.pro/doku.php/reseau/802.1x/presentation) [protocole 802.1x](https://siocours.lycees.nouvelle-aquitaine.pro/doku.php/reseau/802.1x/presentation)
- [Principes généraux de l'authentification 802.1x](https://siocours.lycees.nouvelle-aquitaine.pro/doku.php/reseau/802.1x/principes)
- [Exemple d'infrastructure 802.1x](https://siocours.lycees.nouvelle-aquitaine.pro/doku.php/reseau/802.1x/exempleinfre)
- [Authentification 802.1x dans un commutateur Cisco 2960](https://siocours.lycees.nouvelle-aquitaine.pro/doku.php/reseau/802.1x/confcisco2960)
- [Mise en place du serveur RADIUS NPS](https://siocours.lycees.nouvelle-aquitaine.pro/doku.php/reseau/802.1x/confnps)
- [Configurer Windows comme supplicant](https://siocours.lycees.nouvelle-aquitaine.pro/doku.php/reseau/802.1x/supplicantwindows)
- [Configurer Linux comme supplicant](https://siocours.lycees.nouvelle-aquitaine.pro/doku.php/reseau/802.1x/supplicantlinux)

From: <https://siocours.lycees.nouvelle-aquitaine.pro/> - **Les cours du BTS SIO**

Permanent link: **<https://siocours.lycees.nouvelle-aquitaine.pro/doku.php/reseau/802.1x/accueil>**

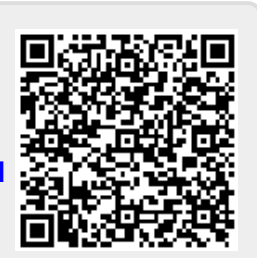

Last update: **2023/11/20 12:47**